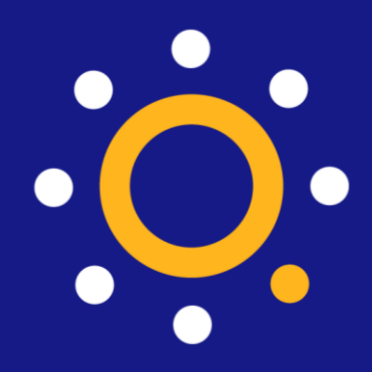

# **Relatório Gerencial**

## **GRUPO 771**

- ADPF
- DIREF
- SINPECPF

**Coordenação de Reajustes e Assuntos Corporativos**

### **Gerencial**

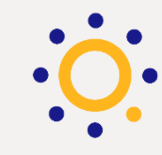

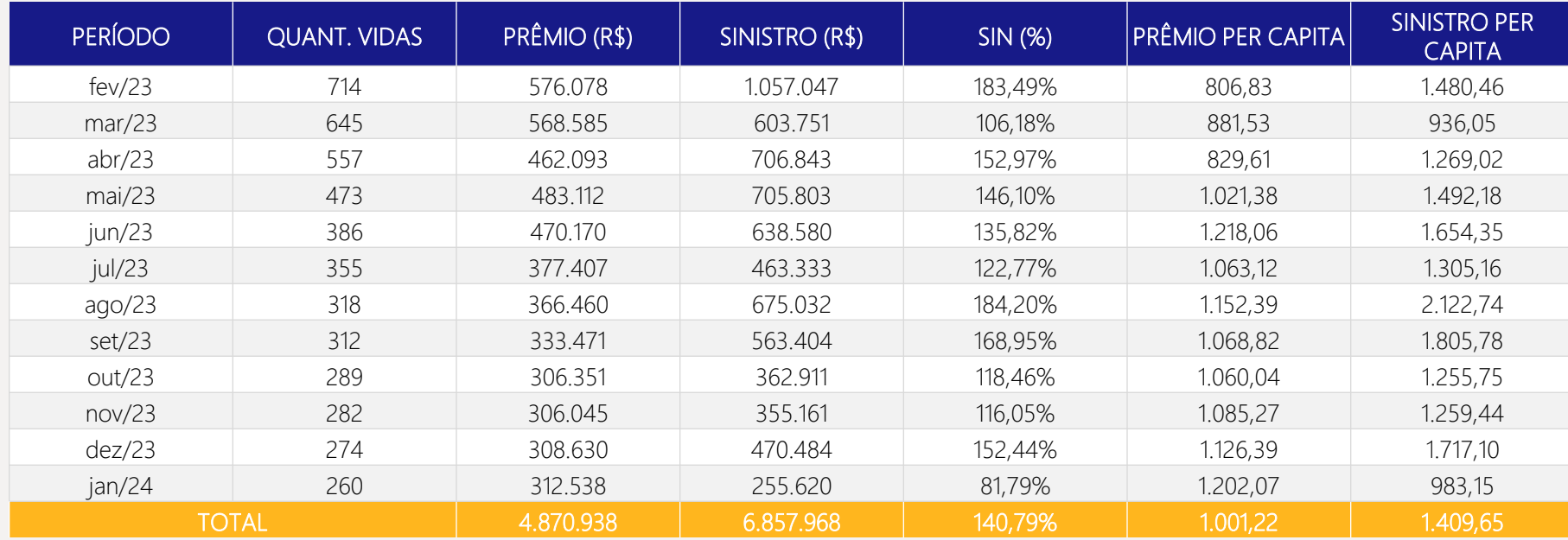

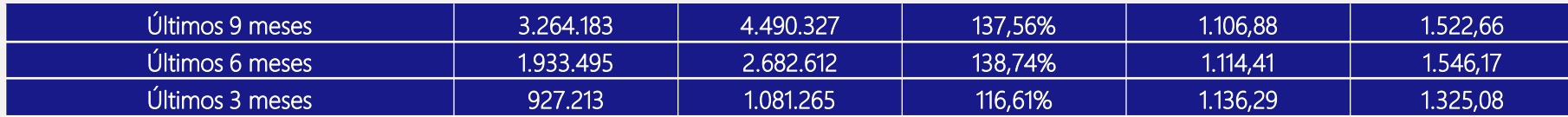

# **Reajuste**

#### **ENTENDA O REAJUSTE**

O período apurado para este reajuste consistiu em um resultado acima do limite técnico estabelecido contratualmente.

O reajuste calculado para o período é **124,32%** 

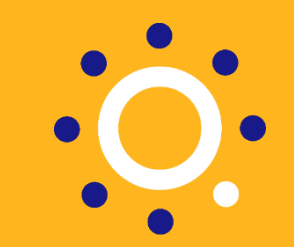

R<sub>financeiro</sub>: Índice Financeiro

Reajuste: Índice de reajuste acumulado

- S: Sinistralidade apurada no período de 12 meses
- S<sub>m</sub>: Limite Técnico

R<sub>técnico</sub>: Reajuste por sinistralidade a ser aplicado, em virtude do desequilíbrio econômico-atuarial

### **Fórmula**

Rtécnico = (S/Sm) - 1

Reajuste = (1 + Rtécnico) x (1 + Rfinanceiro) - 1

### **Cálculo do Reajuste**

Rtécnico = (140,79%/70,00%) – 1

Reajuste = (1 + 101,13%) x (1 + 11,53%) - 1

**Reajuste Calculado = 124,32%**

**Reajuste Aplicado = 29,90%**

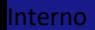

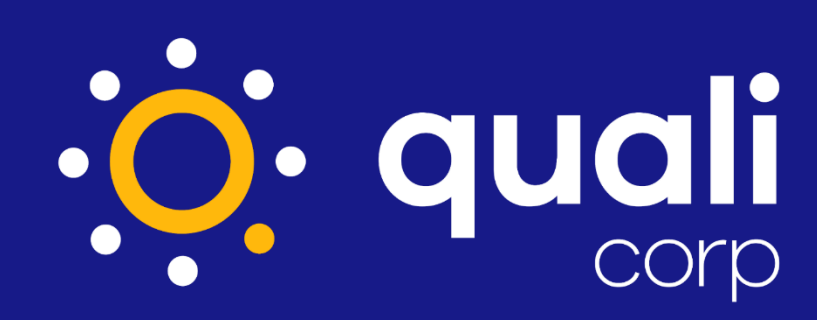

Mais escolhas para você. **Mais Quali para sua vida.**